## CS 100: Python Lists and Function Return Values

Chris Kauffman

Week 6-1

### Logistics

### Reading

- ▶ Pattern Ch 5: Algorithms And Heuristics
- ► Think Ch 11: Lists (link)

Homework 4

Due next week

Mini-Exam 2 Today

#### Goals Today

- Python lists
- Returning things from Functions

## Questions on Computability

- Is how can one determine whether a computer program finishes?
- Can one program determine if another computer program will terminate?
- ► How does a human stop a program from running?

#### Exercise: Review of Lists

Write some python code which will accomplish the following

- ▶ Create a list named the\_nums with the numbers 2, 4, 8, 16
- Create a list named the\_names with the strings Frank, Claire, and Doug in it
- ► Change the number at index 2 of the\_nums to be 32
- Print only the number at index 1 of the\_names
- Print both lists to the screen
- Print the length of both lists
- Loop through the list the\_nums and print each item in it

## Exercise: Average of Numbers

- Adapt the code for max\_number(L) to find the average of the numbers in a list
- Call your function list\_average(L)
- Remember: Exercise answers are usually distributed with the lecture slides
- Follow the pattern demonstrated in max\_number(L) but will need to change some details

```
# Find the maximum number and print it
def max_number(L):
    max = -1
    for number in L:
        if number > max:
            max = number
    print("The max is "+str(max))
```

## List Average Answer

```
def list_average(L):  # Print the average of a list
  total = 0
  for num in L:
     total = total + num
  avg = total / len(L)
  print("Average is "+str(avg))
```

#### Problem: Printing doesn't cut it

Suppose we want to compare the average scores of two classes in code?

```
scores_sec1 = [13,20,35,32,40]
scores_sec2 = [40,25,37,13,21,23,18]

if ?? :
   print("Sec 1 has a better average")
else:
   print("Sec 2 has a better average")
```

## Solution: Don't print, return answer

Within a function, the return statement allows an answer to be given back to whoever executed the function.

```
def list_average(L):
                                # Compute and return average of list
    total = 0
    for num in L:
        total = total + num
    avg = total / len(L)
    return avg
                                    # return an answer: the average
    # print("Average is "+str(avg)) # Don't print
scores_sec1 = [13,20,35,32,40]
scores_sec2 = [40,25,37,13,21,23,18]
avg_sec1 = list_average(scores_sec1) # store the average of sec1
avg_sec2 = list_average(scores_sec2) # store the average of sec2
if ??:
                                     # Fill the question marks in
 print("Sec 1 has a better average")
else:
 print("Sec 2 has a better average")
```

## Drawing vs "Normal" Functions

#### **Drawing Functions**

- Mostly put things on the screen
- Almost never return stuff

```
draw_house(100,"red","blue")
pen_up()
forward(200)
pen_down()
draw_house(200,"green","yellow")
```

#### "Normal" Functions

- Mostly don't put stuff on the screen
  - No printing
  - No moving turtles
- Frequently return an answer

```
avg1 = list_average(scores1)
avg2 = list_average(scores2)
report_averages(avg1,avg2)  # prints
all_scores = merge_lists(scores1,scores2)
max_score = max_number(all_scores)
report_max(max_score)  # prints
```

#### Visualize!

As programs get more complex, seeing how they work gets more difficult: more *state* is hidden

The Python Visualizer is a useful web site to help.

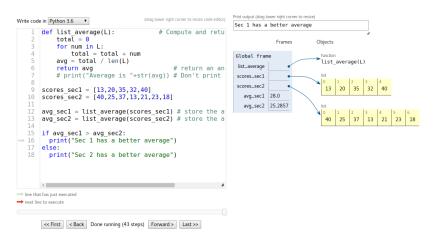

List Average on Visualizer: https://goo.gl/9MW54s

#### Exercise: Convert to Return

```
# Find the maximum number and print it
def max_number(L):
    max = -1
    for number in L:
        if number > max:
            max = number
    print("The max is "+str(max))
```

### Exercise: Exponentiate

def exponentiate(base, exponent):

- Raise base to a given power
- Involves a loop and repeated multiplication
- Assume both numbers are integers (no fractions)
- Raising numbers to the zeroth power always gives 1

#### Examples

```
twoTofour = exponentiate(2,4)  # 16
threeToFive = exponentiate(3,5) # 243
eightTozero = exponentiate(8,0) # 1
nineTothird = exponentiate(9,3) # 729
```

### Solution: Exponentiate

```
# A function to raise base to the exponent power
def exponentiate(base, exponent):
    ans = 1
    for i in range(exponent):
        ans = ans * base
    return ans
```

## Example: Binary to Decimal Conversion

Recall Conversion of binary numbers

Python lists with 1's / 0's

$$bin1 = [1,1,0,1,1,0]$$

# Convert binary list to
# decimal number
def bin\_to\_dec(binaryL):
 ???

```
dec1 = bin_to_dec(bin1)
print(dec1) # 54
```

#### Function bin\_to\_dec(binL)

- Converts binary list to decimal number
- Uses exponentiate(2,pow)
- Loops through the list
- Must adjust pow for position in list

## Strategies

#### Strategy: Front to Back

$$bin1 = [1,1,0,1,1,0]$$

$$2^5 + 2^4 + 2^2 + 2^1$$

- ► Go from front to back
- range(len(BinaryL))
- Power decreases by 1 each iteration

#### Strategy: Back to Front

- ► Go from back to front
- range(len(binaryL)-1,-1,-1)
- ▶ Power increase by 1 each iteration

## **Implementations**

#### Strategy: Front to Back

```
def binary_to_decimal_backwards(binaryL):
    sum = 0
    pow = 0
    for i in range(len(binaryL)-1,-1,-1):
        if binaryL[i]==1:
            sum = sum + exponentiate(2,pow)
        pow = pow+1
    return sum
```

#### Strategy: Back to Front

```
def binary_to_decimal_forwards(binaryL):
    sum = 0
    pow = len(binaryL)
    for i in range(len(binaryL)):
        pow = pow-1
        if binaryL[i] == 1:
            sum = sum + exponentiate(2,pow)
    return sum
```

## Creating New Lists

Create a new empty list and fill it up with numbers

```
my_list = []
for i in range(10):
    my_list.append(i)
print(my_list)

for i in range(10,-1,-1):
    my_list.append(i)
print(my_list)

Lists can append(x) things to their end
```

#### Exercise: Create a Reversed List

```
def reverse_list(L):
```

#### Create a reversed copy of L

- Start with an empty list
- Use a for loop from back to front of L
- Append each element of L to the reversed list rev.append(L[i])
- Return the reversed list

#### Examples

```
for1 = [1,2,3,4]
rev1 = list_reverse(for1)
#     [4,3,2,1]

for2 = [1,1,0,1,1,0]
rev2 = list_reverse(for2)
#     [0,1,1,0,1,1]
```

### Solution: Create a Reversed List

```
# Create and return a reversed list with the
# append method of lists
def list_reverse(L):
    rev = []
    for i in range(len(L)-1,-1,-1):
        rev.append(L[i])
    return rev
```

## Exercise: Converting from Decimal to Binary

Recall the process to convert a decimal number to a binary number

$$54 \div 2 = 27$$
 rem 0  
 $27 \div 2 = 13$  rem 1  
 $13 \div 2 = 6$  rem 1  
 $6 \div 2 = 3$  rem 0  
 $3 \div 2 = 1$  rem 1  
 $1 \div 2 = 0$  rem 1

$$54_{10} = 110110_2$$

def dec\_to\_bin(decimal):

- Convert the decimal number to a binary list
- ► Use repeated integer division: quot = num // divis
- ► And repeated remainder: rem = num % divs
- Append remainder to a list
- ► Reverse list and return

```
dec1 = 54
bin1 = dec_to_bin(dec1)
# [1, 1, 0, 1, 1, 0]
dec2 = 87
bin2 = dec_to_bin(87)
# [1, 0, 1, 0, 1, 1, 1]
```

# Exercise: Converting from Decimal to Binary

```
# Convert a decimal number to a binary list
def dec_to_bin(decimal):
    digits = []
    while decimal > 0:
        remainder = decimal % 2
        decimal = decimal // 2
        digits.append(remainder)
    digits_rev = list_reverse(digits)
    return digits_rev
```

HW 4

- Only 3 problems
- ▶ Problems 1 and 2: Write a word-list processing functions
- Problem 3: Use code I provide and your functions to rank web pages, compare to Google search results
- May want to do some research on how web search engines rank web pages
- Zyante: Section 5.7 has some information, may want to look elsewhere also for info
- More discussion on Internet and Search later in the class

## HW Relevant Exercise: Counting Odd Numbers

```
def count odds(alist):
  ???
how_many_odds = count_odds([1,2])
print(how_many_odds) # 1
how_many_odds = count_odds([8,6,7,5,3,0,9])
print(how_many_odds) # 4
Sub-problems: How to...
 Examine each element in a list?
```

- Update a total?
- Return an answer from a function?

Check if a number is odd?

### HW Relevant Exercise: Find all Odd Numbers

```
def get_all_odds(num_list):
    ??

print( get_all_odds([2,4,6]) ) # []
print( get_all_odds([1,2,5]) ) # [1, 5]
print( get_all_odds([3,3,2,2,1,3]) ) # [3, 3, 1, 3]
odd_list = get_all_odds([3,3,2,2,1,3])
print(odd_list)
[3, 3, 1, 3]
```

#### Basic structure

- Create an empty answer list
- Examine each element in num\_list
- If number is odd, append to answer answer.append(number)
- Return the answer list